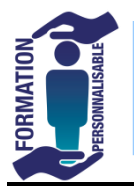

## **FORMATION TEAMS ET ZOOM RÉUSSIR SES RÉUNIONS À DISTANCE** Initiation

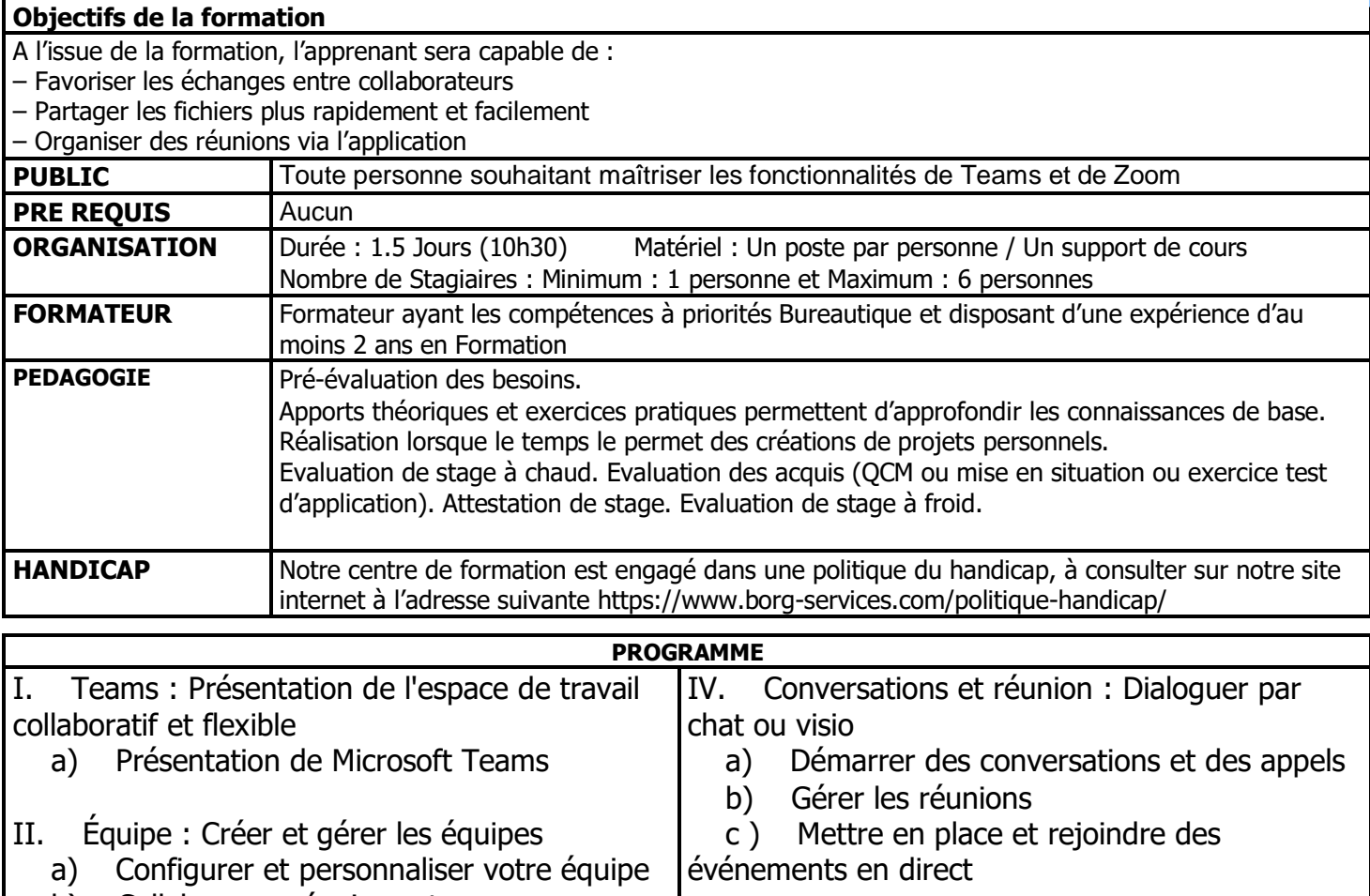

- b) Collaborer en équipes et en canaux
- III. Canal : Créer un canal et partager du contenu
	- a) Utiliser les billets et les messages

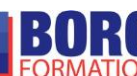

simplifier

V. Comprendre et gérer les notifications

VII. Applications : pour personnaliser et

a) Découvrir les applications et les outils

 a) Gérer votre flux d'activité b) Gérer les plannings d'équipe

VI. Calendrier : Gérer les plannings et activités